## **Donnerstag, 12. September 2013**

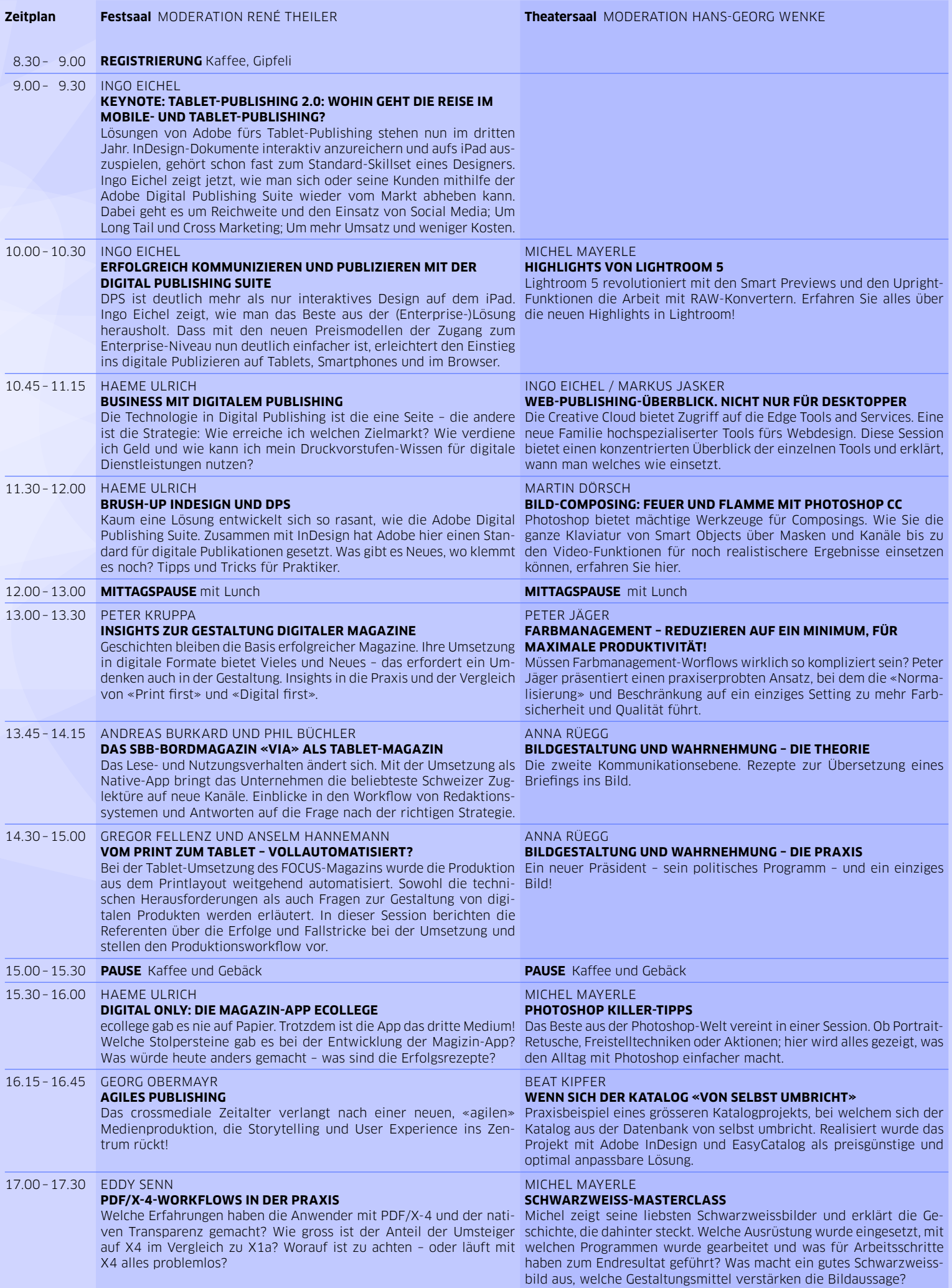